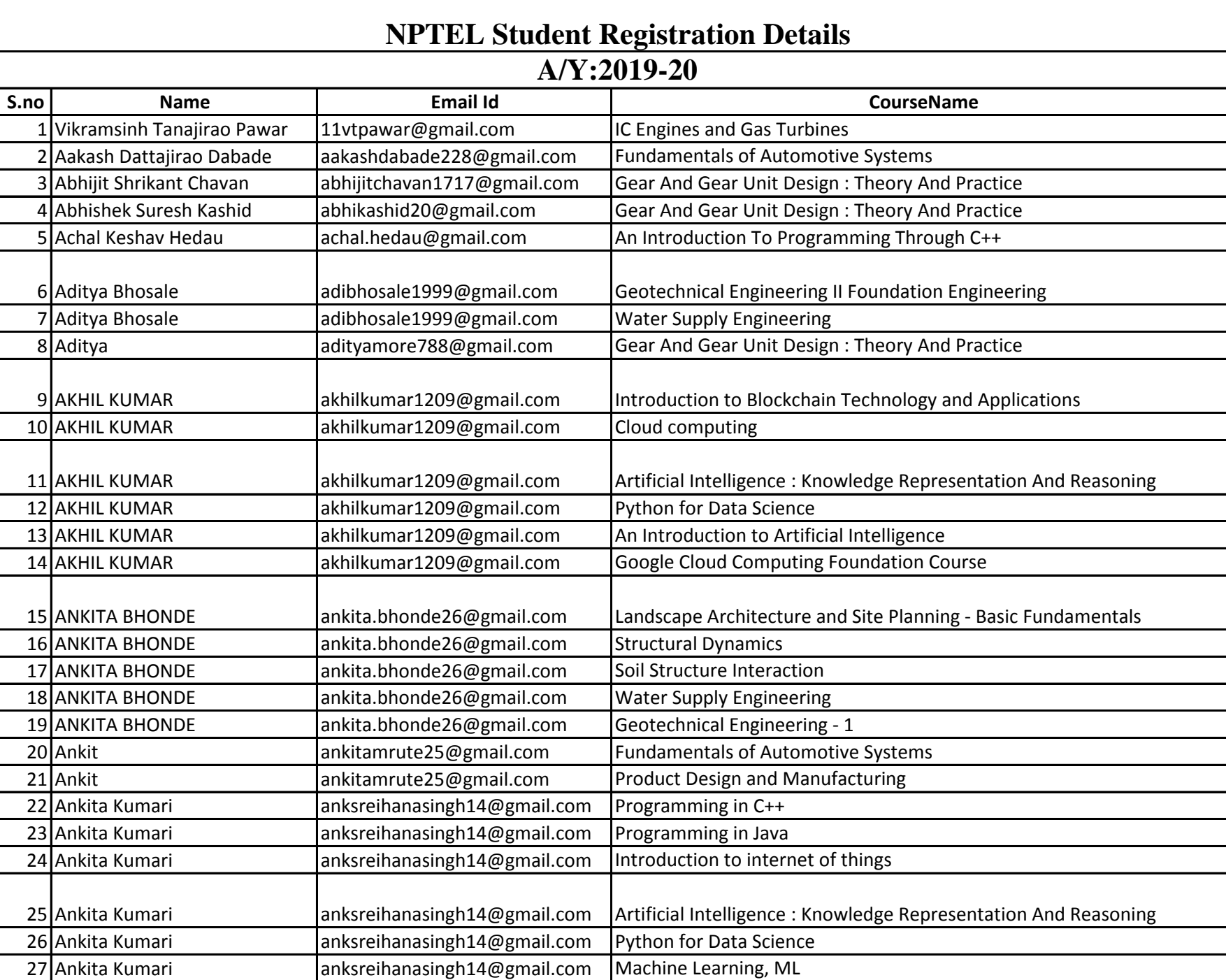

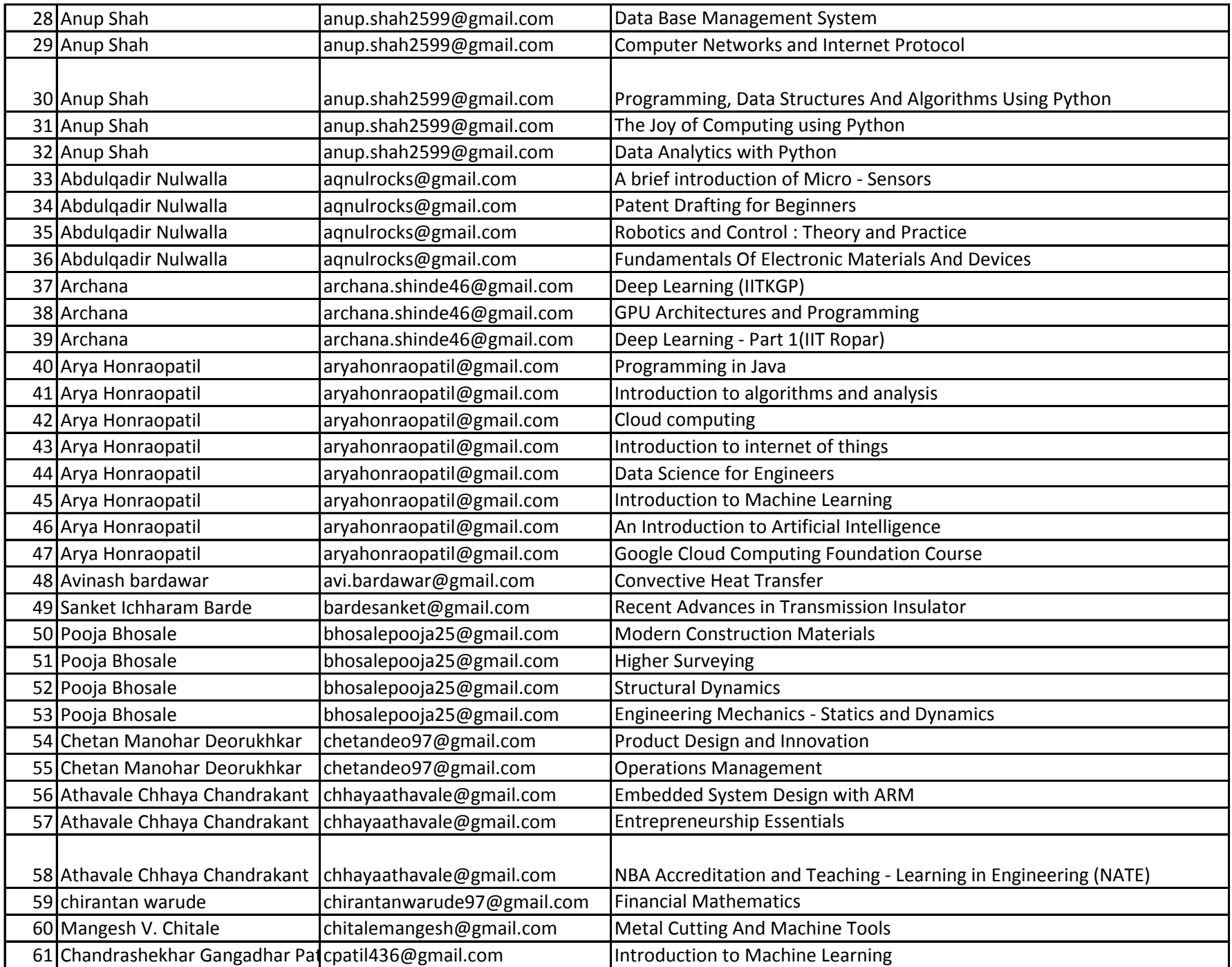

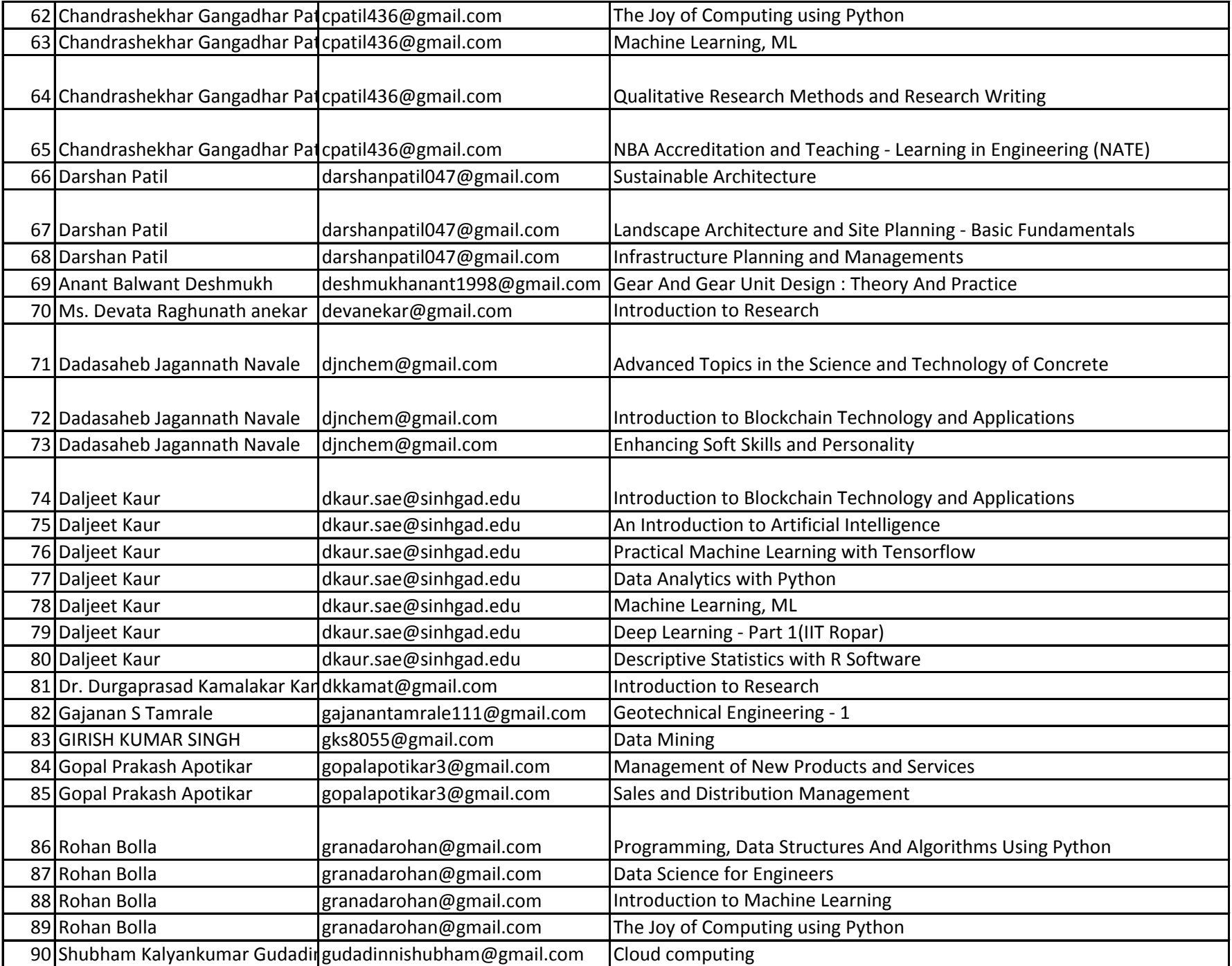

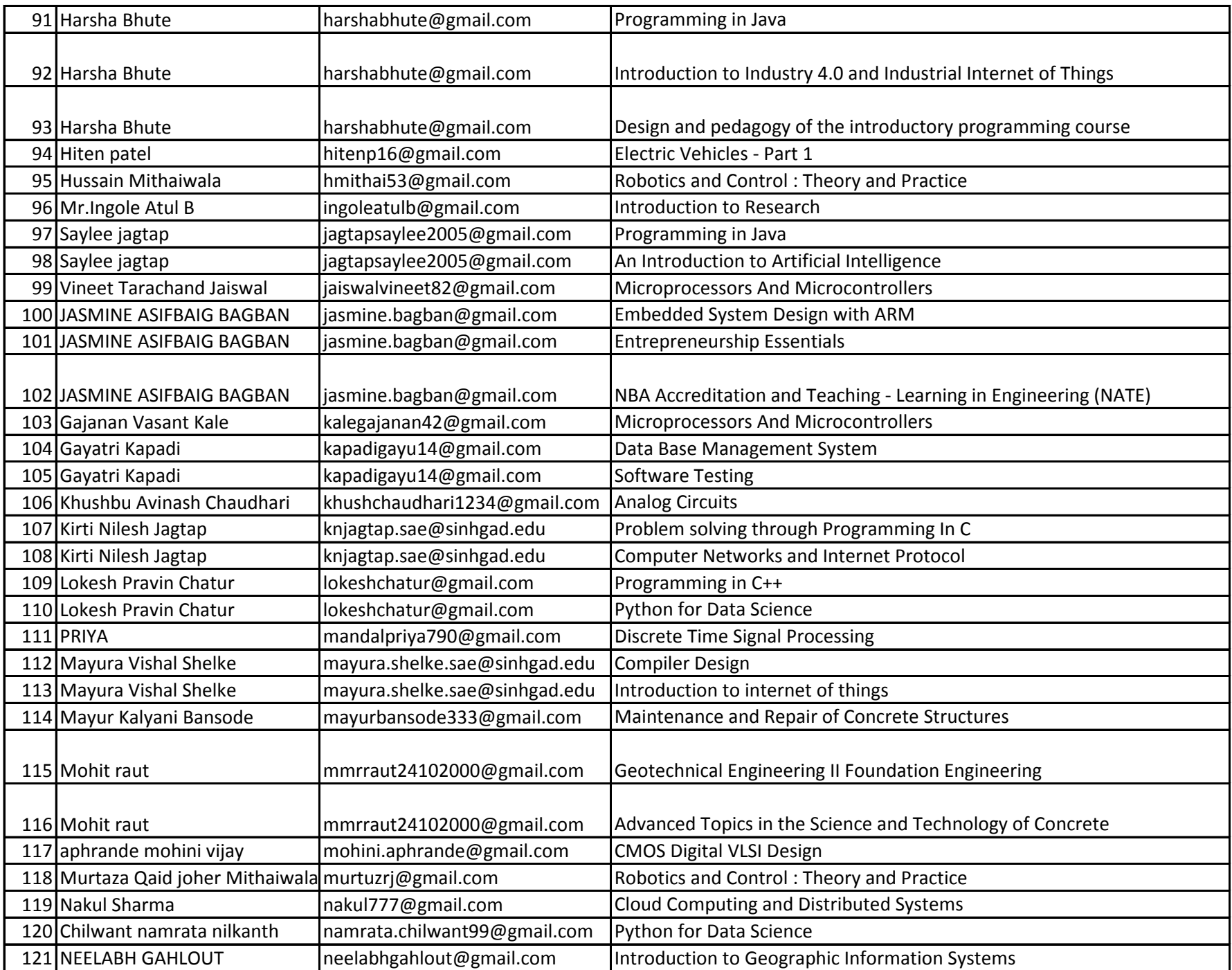

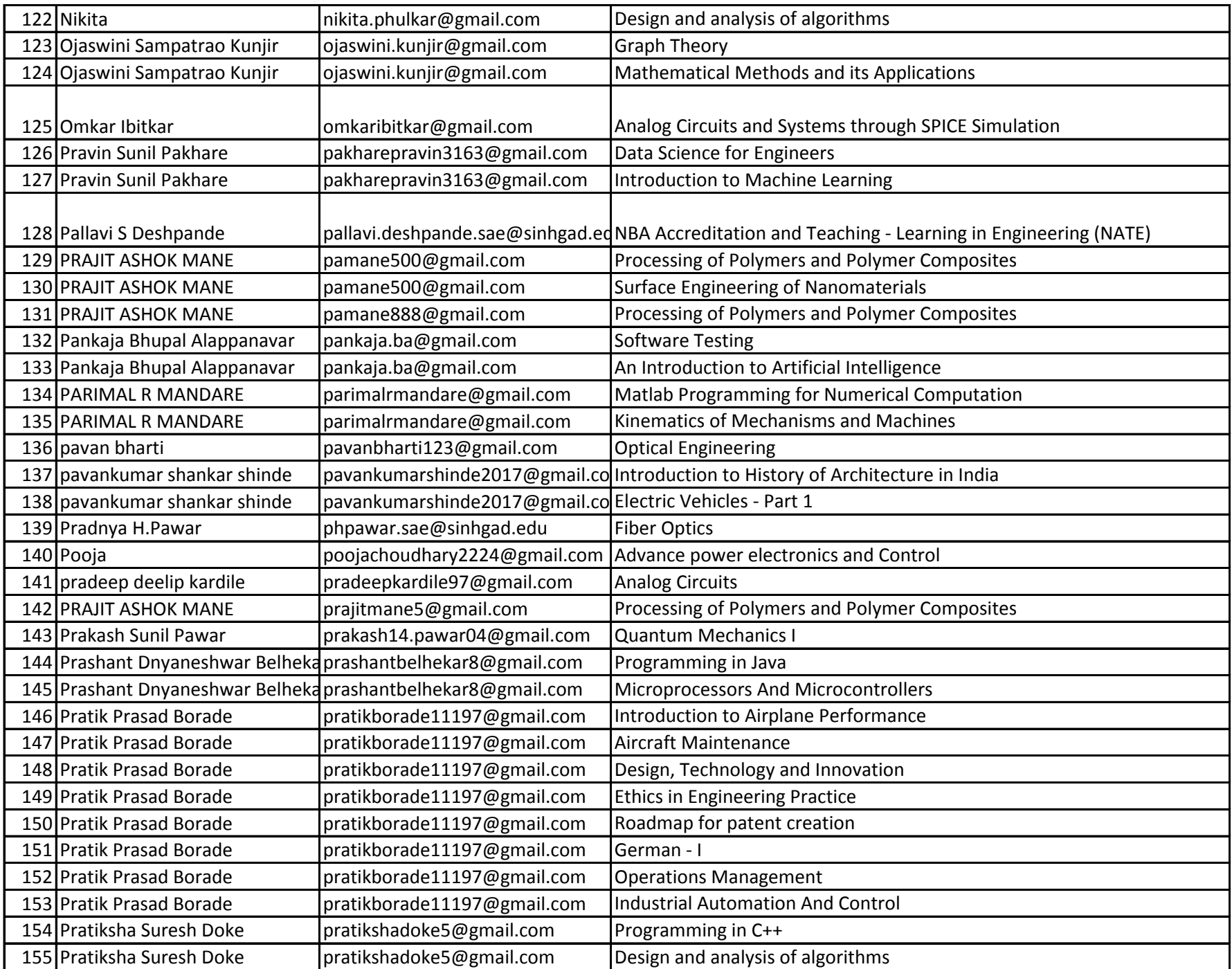

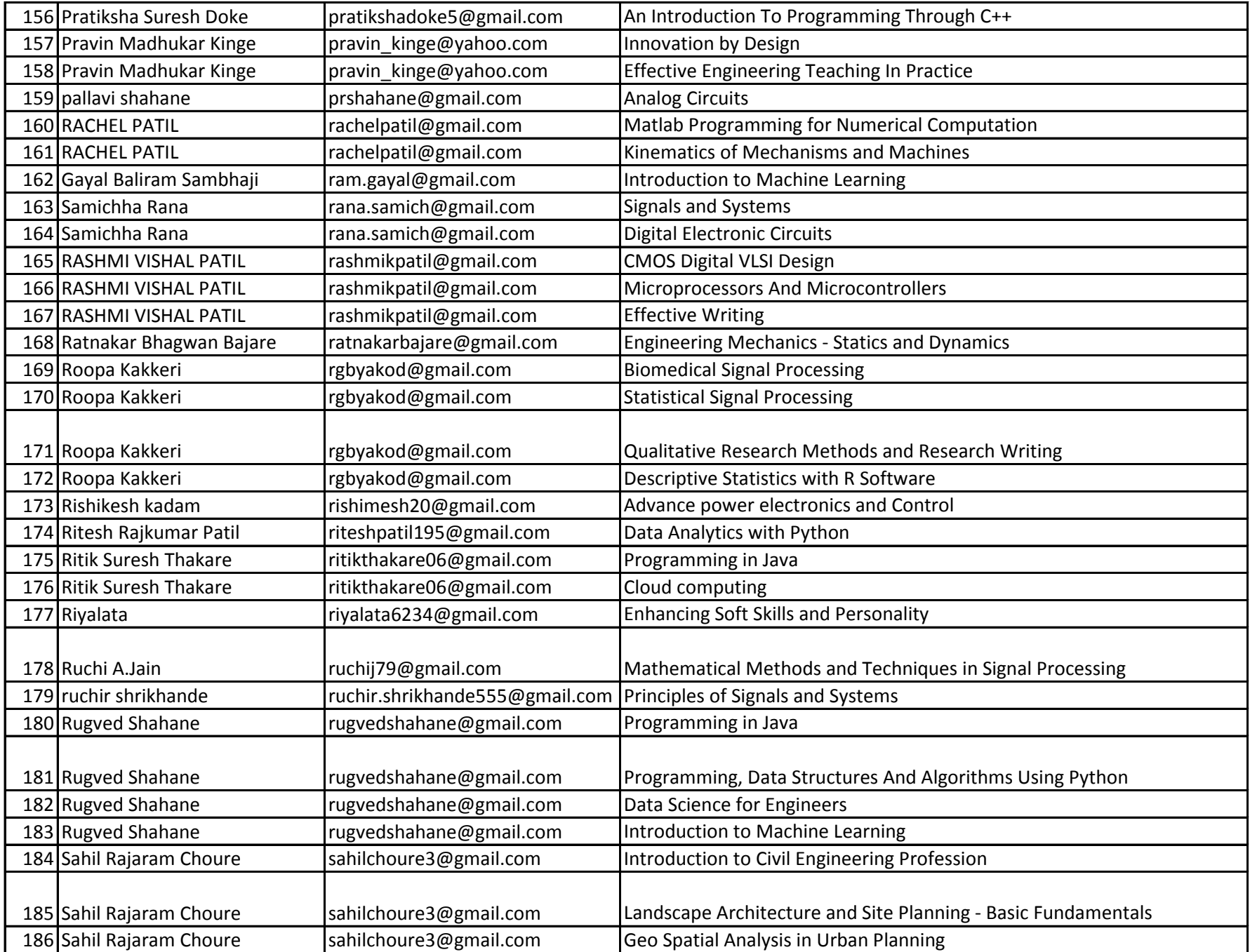

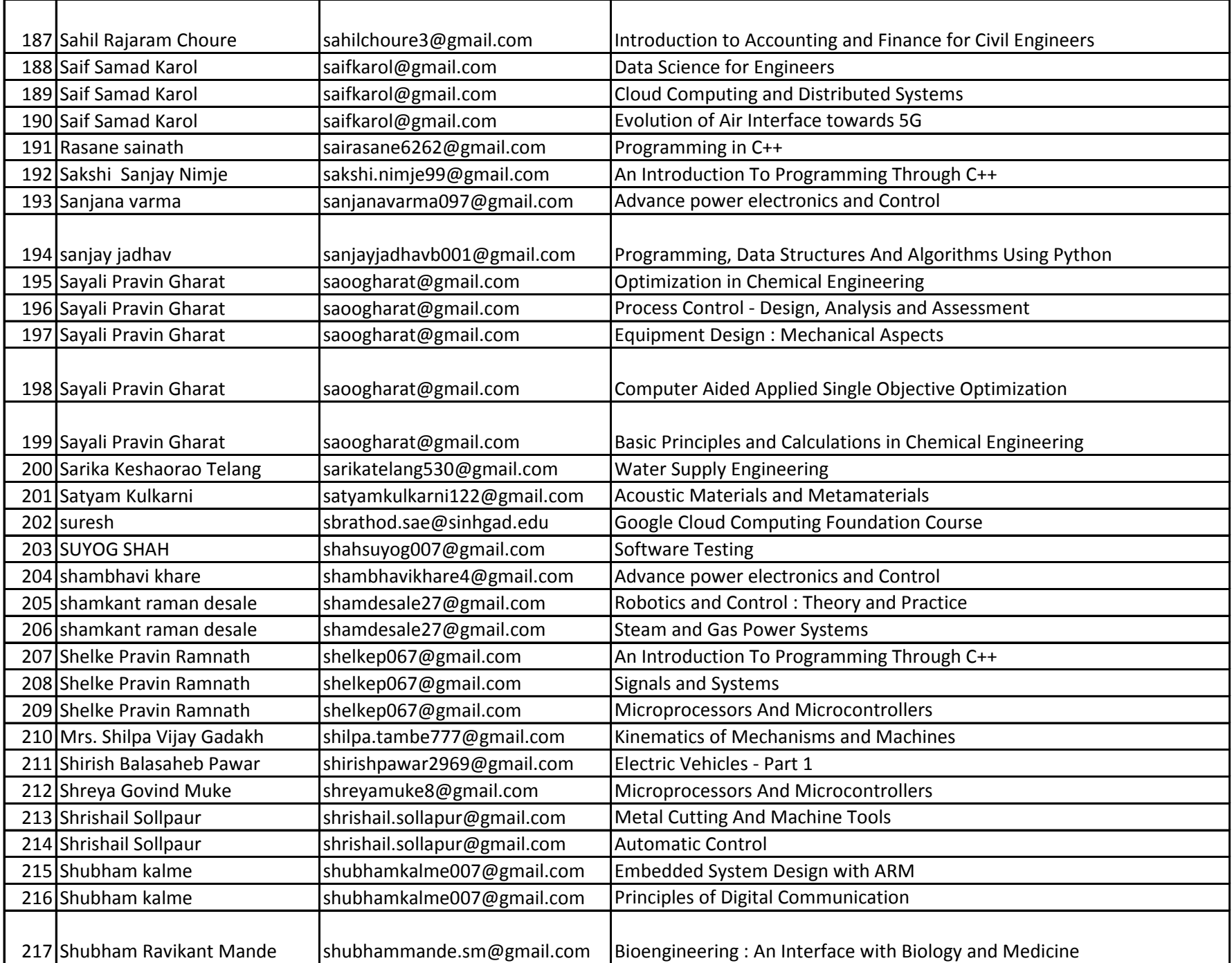

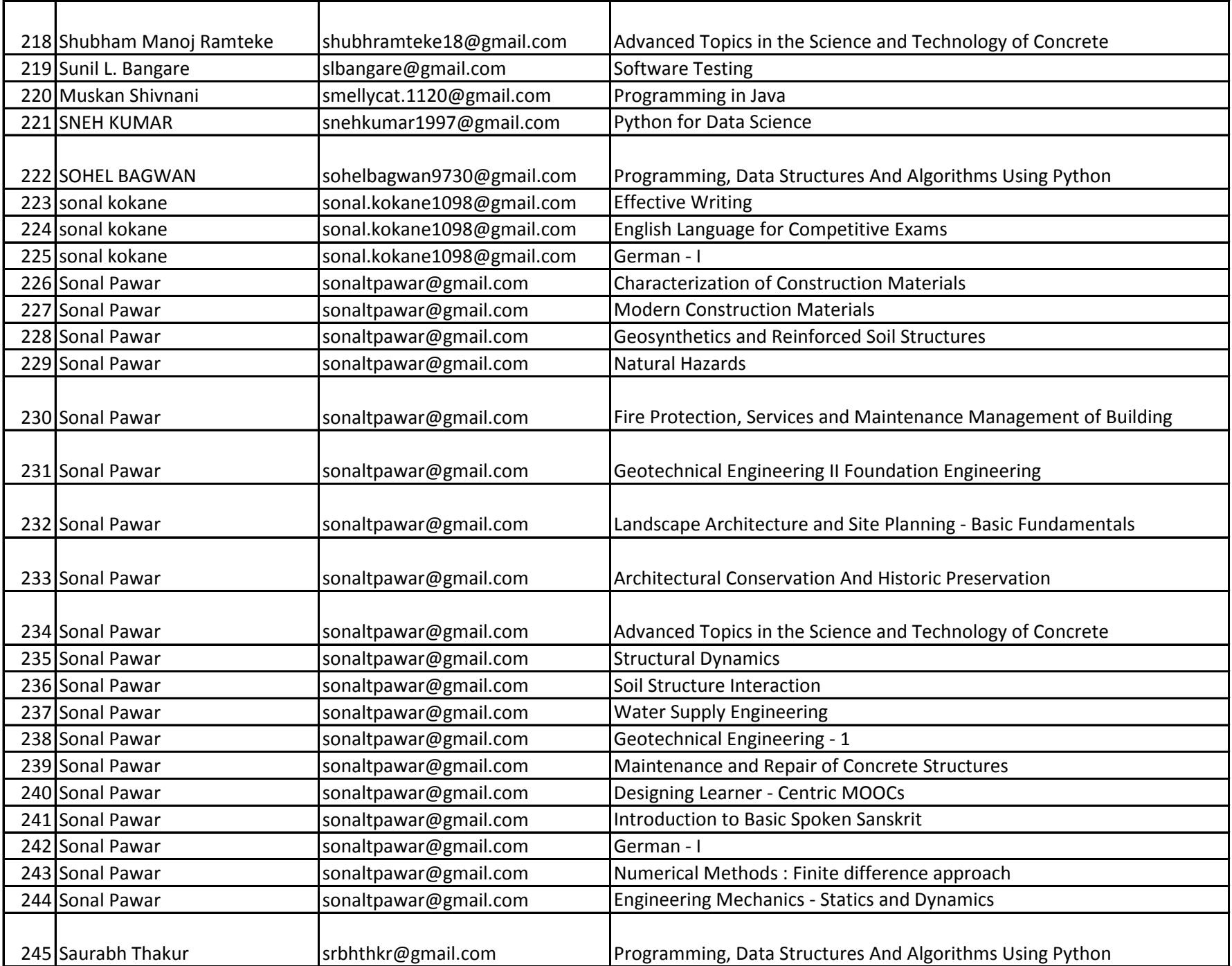

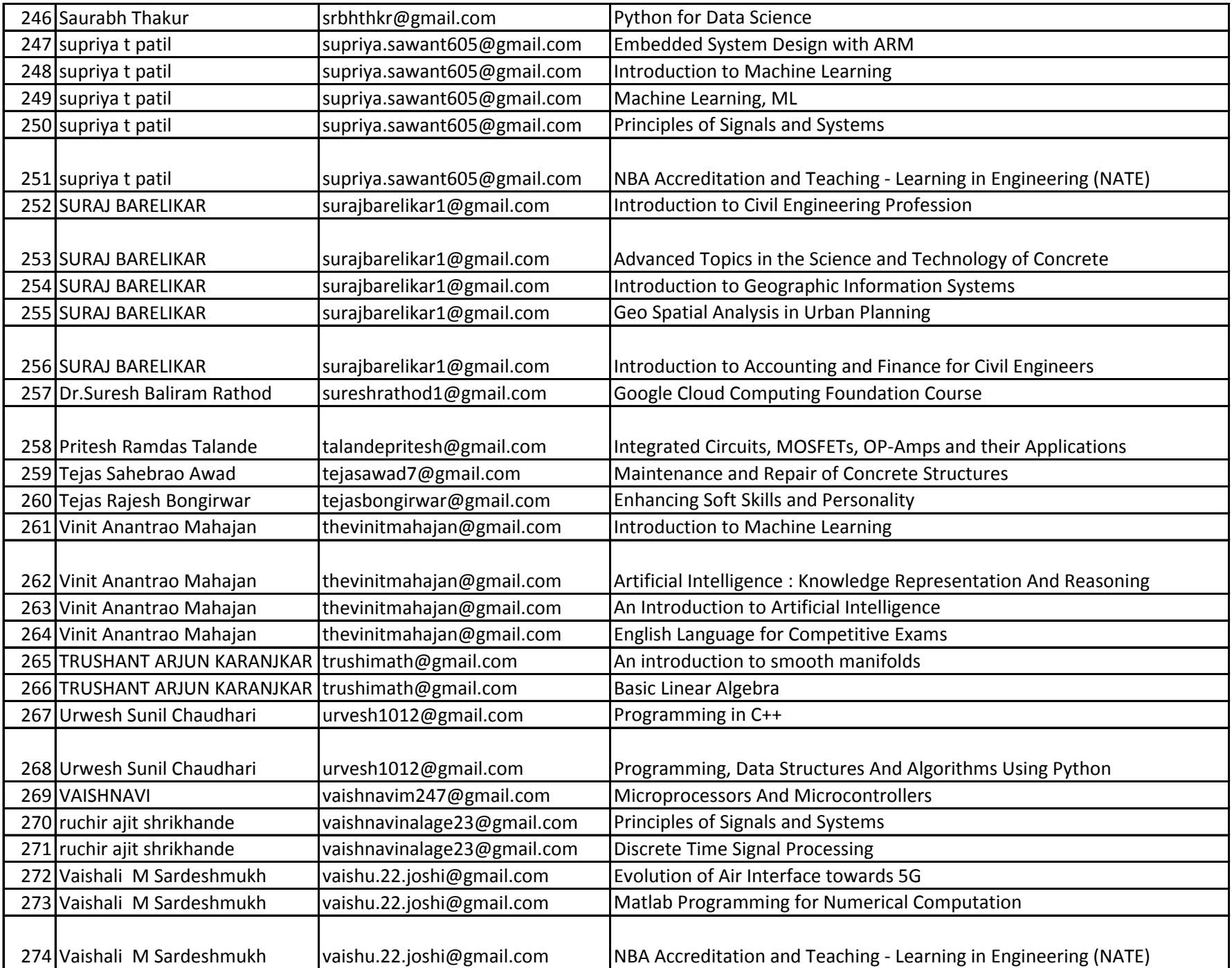

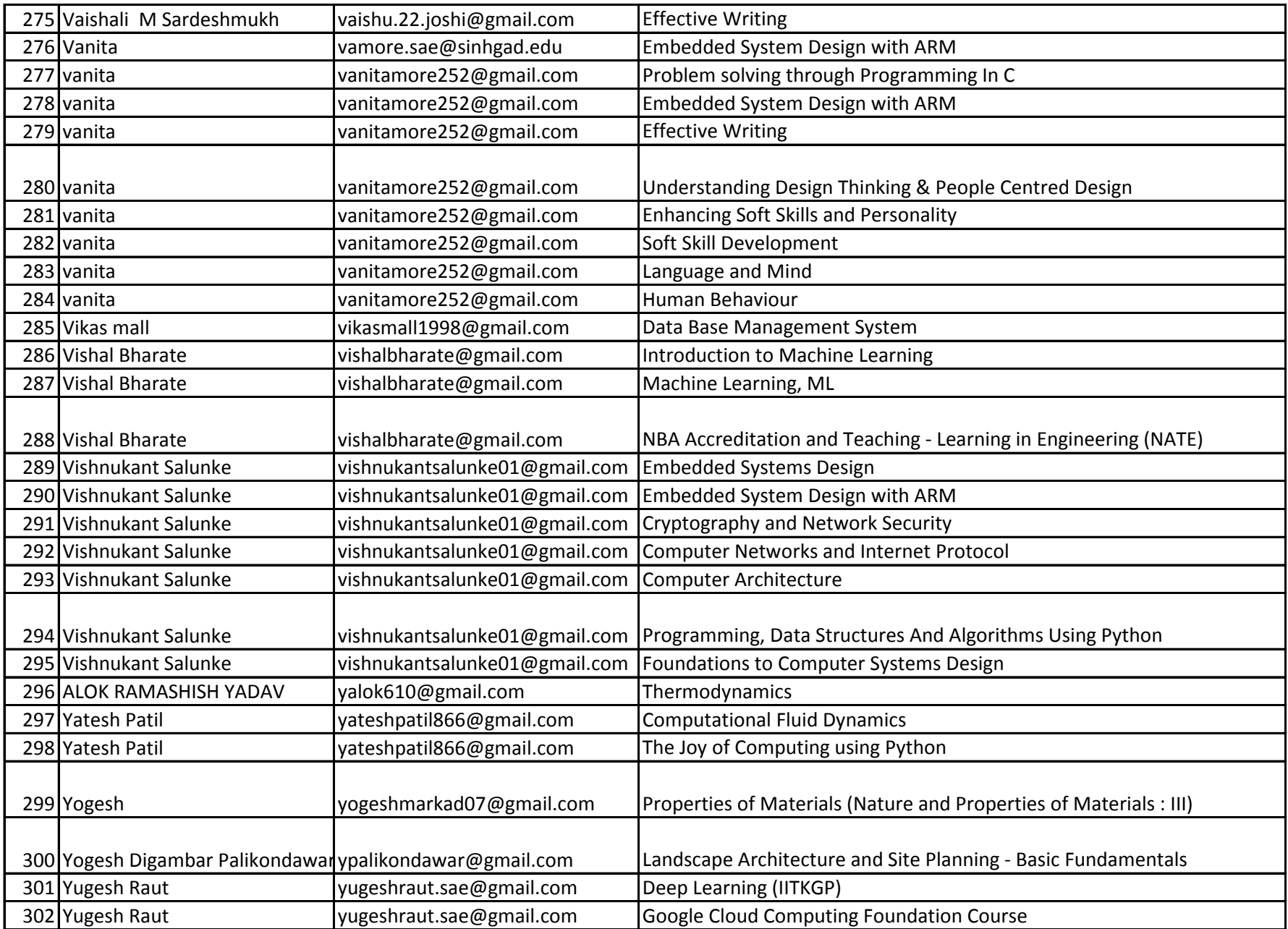

This certificate is computer generated and can be verified by scanning the QR code given below. This will display the certificate from the NPTEL repository, https://nptel.ac.in/noc/

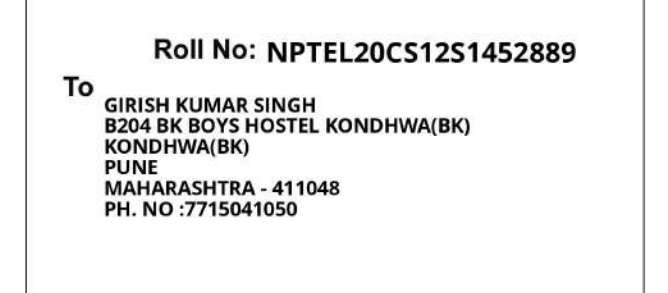

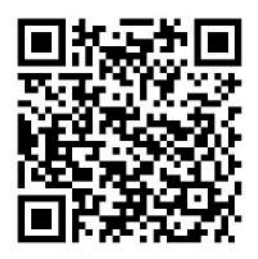

No. of credits recommended by NPTEL:2

An additional 1 credit may be awarded if the University deems it fit, based on the actual student effort involved.

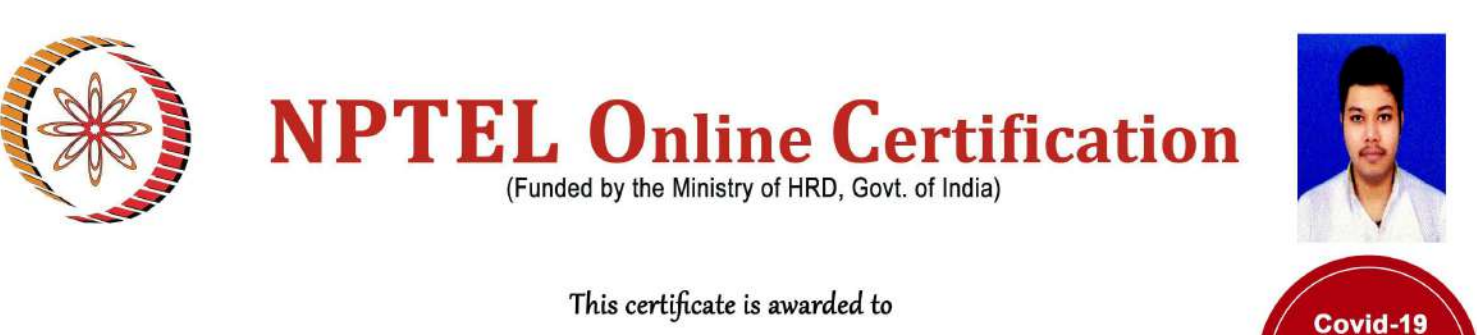

## **GIRISH KUMAR SINGH**

for passing the course

## **Data Mining**

with Score\* 91 %

Feb-Apr 2020

(8 week course)

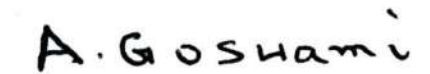

Prof. Adrijit Goswami Dean, Continuing Education & NPTEL Coordinator **IIT Kharaqpur** 

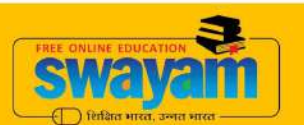

impacted

anuary 2020 semester

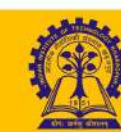

Indian Institute of Technology Kharagpur

\*Continuous online assessment score

To validate and check scores: https://nptel.ac.in/noc